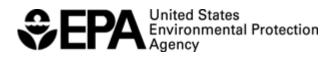

## Federal Operating Permit Program (40 CFR Part 71) EMISSION UNIT DESCRIPTION FOR FUEL COMBUSTION SOURCES (EUD-1)

# A. General Information

| Emissions unit ID Description_                                        |                                         |  |
|-----------------------------------------------------------------------|-----------------------------------------|--|
| SIC Code (4-digit) SCC Code_                                          |                                         |  |
| B. Emissions Unit Description                                         |                                         |  |
| Primary use                                                           | Temporary SourceYesNo                   |  |
| Manufacturer                                                          | Model No                                |  |
| Serial Number                                                         | _ Installation Date//                   |  |
| Boiler Type: Industrial boiler Process burner Electric utility boiler |                                         |  |
| Other (describe)                                                      |                                         |  |
| Boiler horsepower rating                                              | Boiler steam flow (lb/hr)               |  |
| Type of Fuel-Burning Equipment (coal burning only):                   |                                         |  |
| Hand firedSpreader stoker                                             | Underfeed stokerOverfeed stoker         |  |
| Traveling grateShaking grate                                          | Pulverized, wet bed Pulverized, dry bed |  |
| Actual Heat InputMM BTU/hr Ma                                         | x. Design Heat InputMM BTU/hr           |  |

## C. Fuel Data

Primary fuel type(s)\_\_\_\_\_ Standby fuel type(s)\_\_\_\_\_

Describe each fuel you expected to use during the term of the permit.

| Fuel Type | Max. Sulfur<br>Content<br>(%) | Max. Ash<br>Content<br>(%) | BTU Value<br>(cf, gal., or lb.) |
|-----------|-------------------------------|----------------------------|---------------------------------|
|           |                               |                            |                                 |
|           |                               |                            |                                 |
|           |                               |                            |                                 |

2

#### **D. Fuel Usage Rates**

| Fuel Type | Fuel Type Annual Actual Usage | Maximum Usage |        |
|-----------|-------------------------------|---------------|--------|
|           |                               | Hourly        | Annual |
|           |                               |               |        |
|           |                               |               |        |
|           |                               |               |        |
|           |                               |               |        |
|           |                               |               |        |

#### E. Associated Air Pollution Control Equipment

| Emissions unit ID            | Device type            |
|------------------------------|------------------------|
| Air pollutant(s) Controlled  | Manufacturer           |
| Model No                     | Serial No              |
| Installation date//          | Control efficiency (%) |
| Efficiency estimation method |                        |
|                              |                        |

#### F. Ambient Impact Assessment

This information must be completed by temporary sources or when ambient impact assessment is an applicable requirement for this emissions unit (this is not common).

| Stack height (ft)             | Inside stack diameter (ft)    |
|-------------------------------|-------------------------------|
| Stack temp (°F)               | Design stack flow rate (ACFM) |
| Actual stack flow rate (ACFM) | Velocity (ft/sec)             |

EUD-1

### INSTRUCTIONS FOR EUD-1 EMISSIONS UNIT DESCRIPTION FOR FUEL COMBUSTION SOURCES

Use this form is to describe emissions units that combust solid or liquid fuels, such as boilers, steam generators, electric generators and the like.

**Section A** – The emissions unit ID should be consistent with the one used in section I of form **GIS**. Enter the four-digit SIC code for the unit, which may be different from that used to describe the facility as a whole. Enter the source classification code (SCC), if known or readily available (not mandatory).

**Section B** - There may be other information that the permitting authority will need to know that is not specifically requested on the forms and that should be included on attachments. Such information would be critical to identifying the emissions unit and its applicable requirements.

**Section C** - Describe the primary fuel type is that used during the majority of its operating hours. Your fuel supplier should be able to provide the information requested here. If the supplier provides a range of values, use the highest or worst-case value. Identify and describe any associated air pollution control device. If data provided by the vendor, attach documentation (if available); if other basis, indicate how determined (e.g., AP-42).

**Section D** - Actual fuel usage will be used to calculate actual emissions for purposes of calculating fees. Maximum usage will be used to calculate PTE. If your fuel is a combination of several fuel types, indicate the average percentage of each fuel on an hourly and yearly basis in the appropriate column or on an attachment. The basis of this fuels usage data must be explained on an attachment. For example, actual fuel consumption could be established from purchase records or records of fuel consumption over the preceding calendar year or for sources that have not yet operated for a full year, from estimations of actual usage.

**Section E** - Identify and describe any associated air pollution control device for the unit described above. For control efficiency, you may need to contact the vendor, if so, attach copies of correspondence from the vendor documenting these values, if available, or indicate how these values were otherwise determined.

**Section F** - Complete this section only if ambient impact assessment is an applicable requirement or the facility is a temporary source. This is not common.